# Next-generation sequencing Высокопроизводительное секвенирование

Лаборатория для исследования древних ДНК открыта в СО РАН

«Агентство Химэксперт»

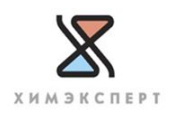

### Next-generation sequencing Высокопроизводительное секвенирование

Лаборатория для исследования древних ДНК открыта в СО РАН

«Агентство Химэксперт»

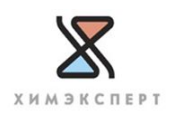

### Введение в высокопроизводительное секвенирование

- **Эволюция секвенирования: от Сэнгера к NGS**
- Ключевые понятия NGS
- Этапы подготовки и проведения высокопроизводительного секвенирования

«Агентство Химэксперт»

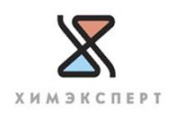

### Поколения секвенирования

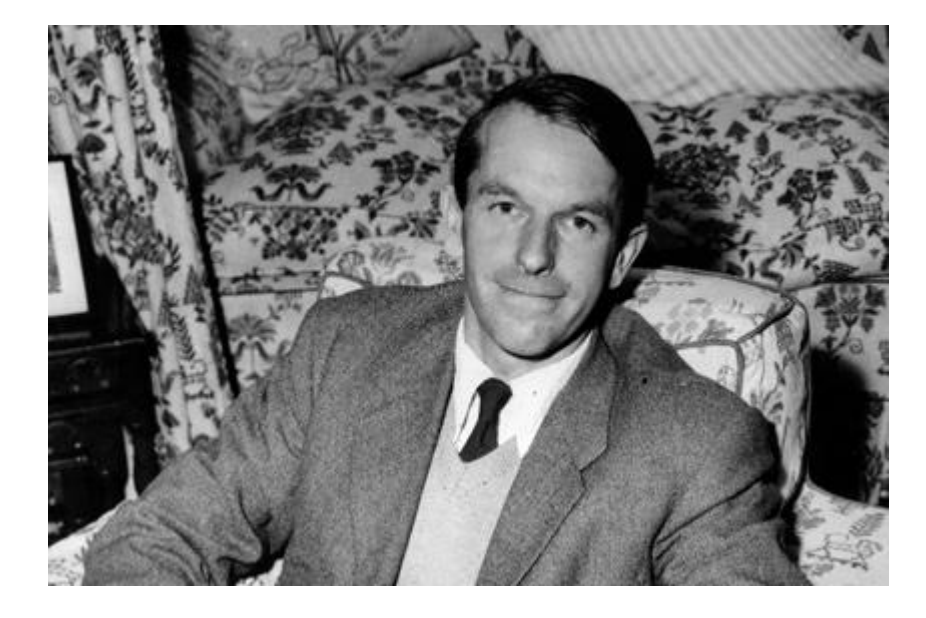

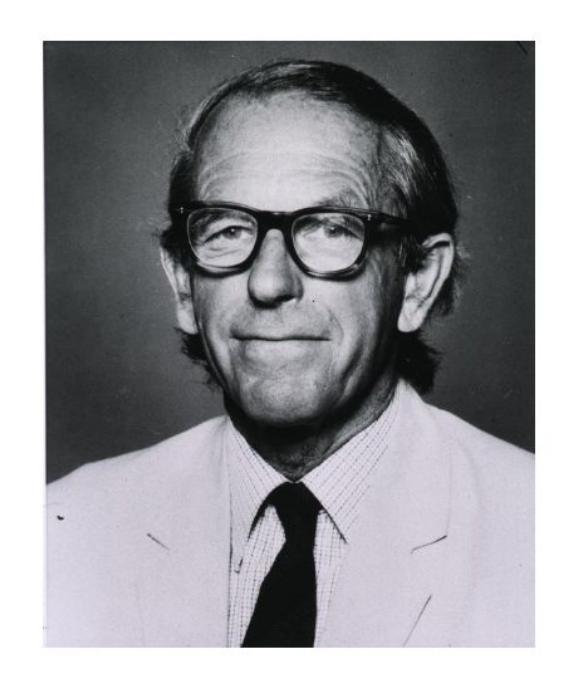

# **1918 - 2013**

**Фредерик Сэнгер**

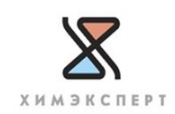

### Поколения секвенирования

### **I поколение метод Сэнгера**

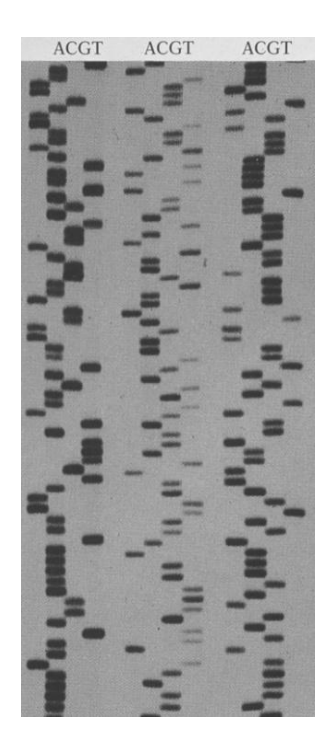

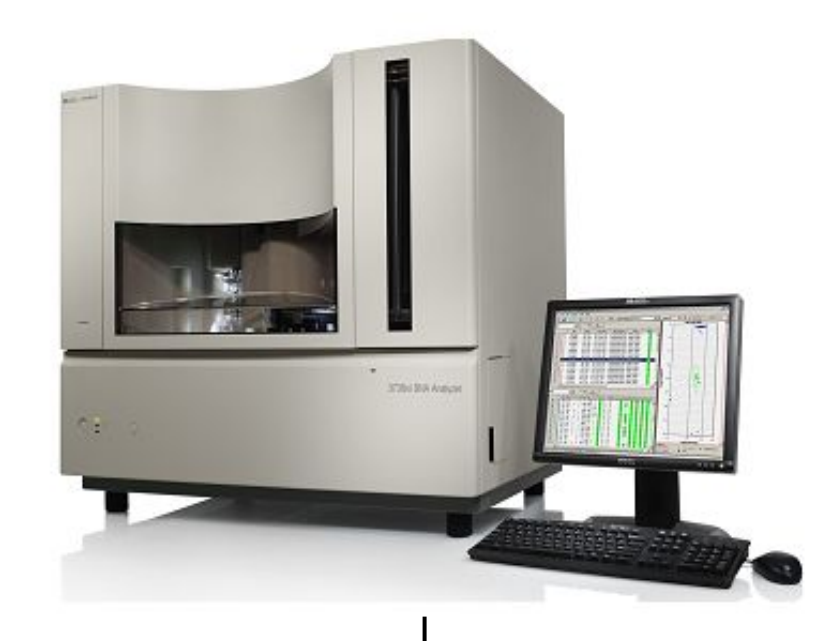

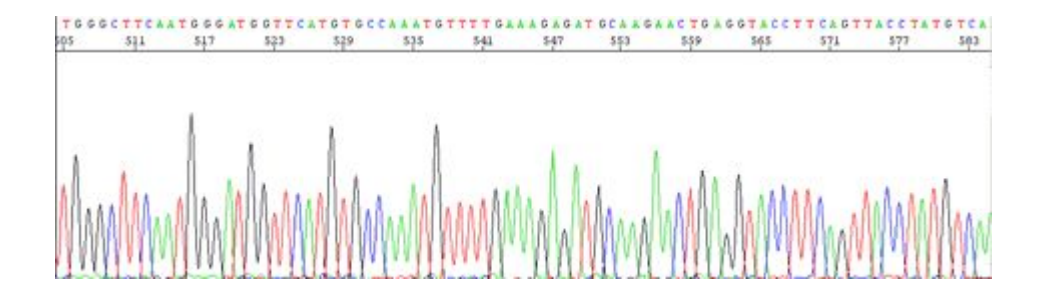

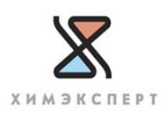

### Поколения секвенирования

**II поколение Next-generation sequencing**

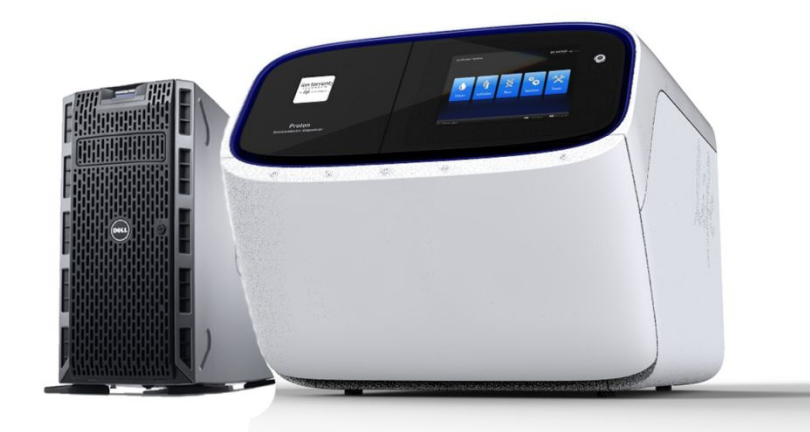

Позволяет определять нуклеотидную последовательность принципиально большей общей протяженности за один рабочий цикл по сравнению с методами секвенирования предыдущего поколения (методы Сэнгера и Максама-Гилберта)

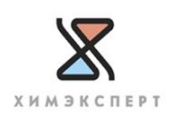

# **Next-generation sequencing**

секвенирование нового поколения секвенирование следующего поколения высокопроизводительное секвенирование

> - определение нуклеотидной последовательности ДНК, основанная на параллельном «чтении» перекрывающихся фрагментов исходной молекулы.

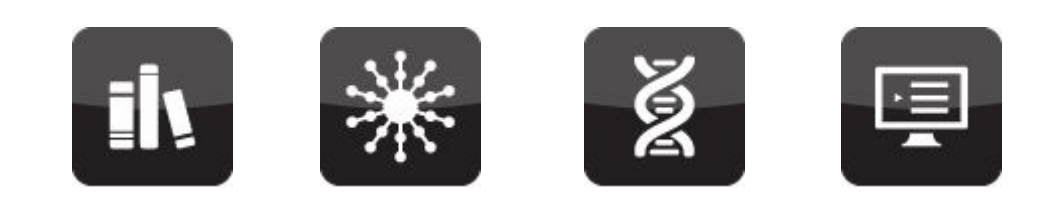

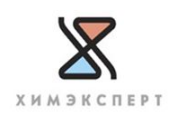

## Эволюция секвенирования

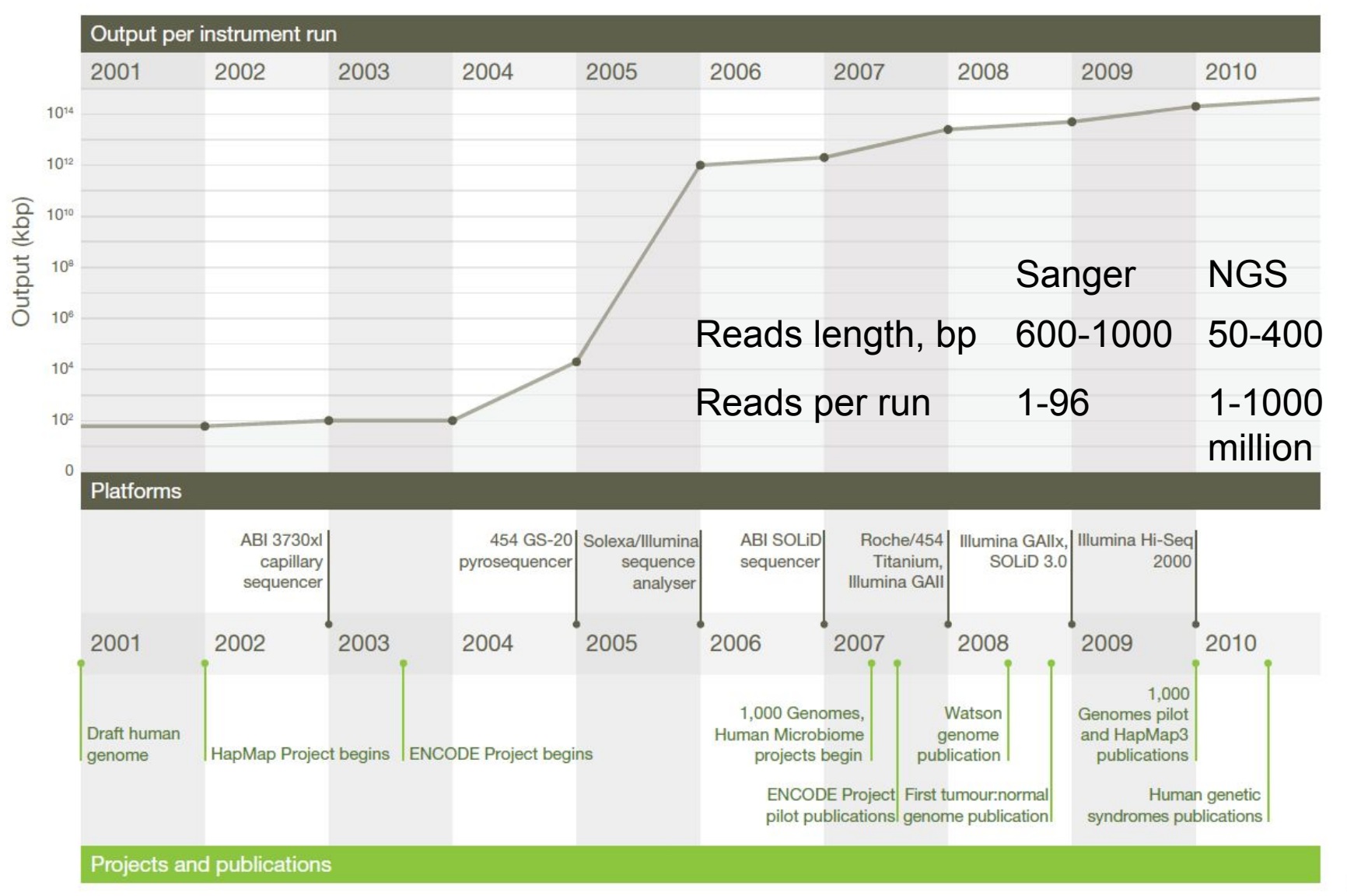

ХИМЭКСПЕРТ

A decade's perspective on DNA sequencing technology. ER Mardis - Nature, 2011

## Технология NGS позволяет проводить:

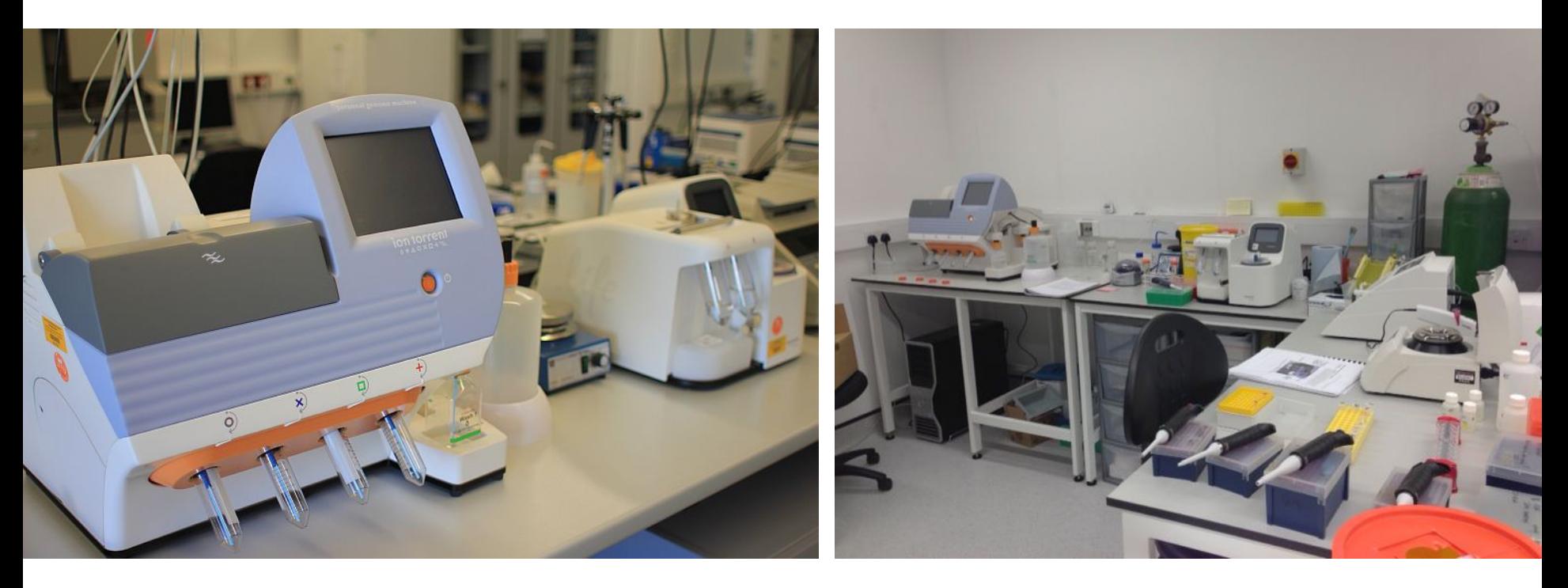

- Секвенирование отдельных генов или наборов генов
- Массовое секвенирование ампликонов
- Секвенирование транскриптомов
- Секвенирование экзомов
- Полногеномное секвенирование

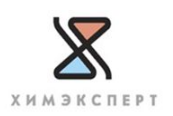

## NGS. Общий принцип

- **ДНК нарезается на фрагменты определенной** длины
- К ним лигируются адаптеры
- Амплификация каждого отдельного фрагмента в изолированных от других условиях
- Анализ последовательности амплифицированных клонов ДНК

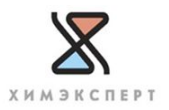

### **NGS**

#### **Multiple Copies of a Genome**

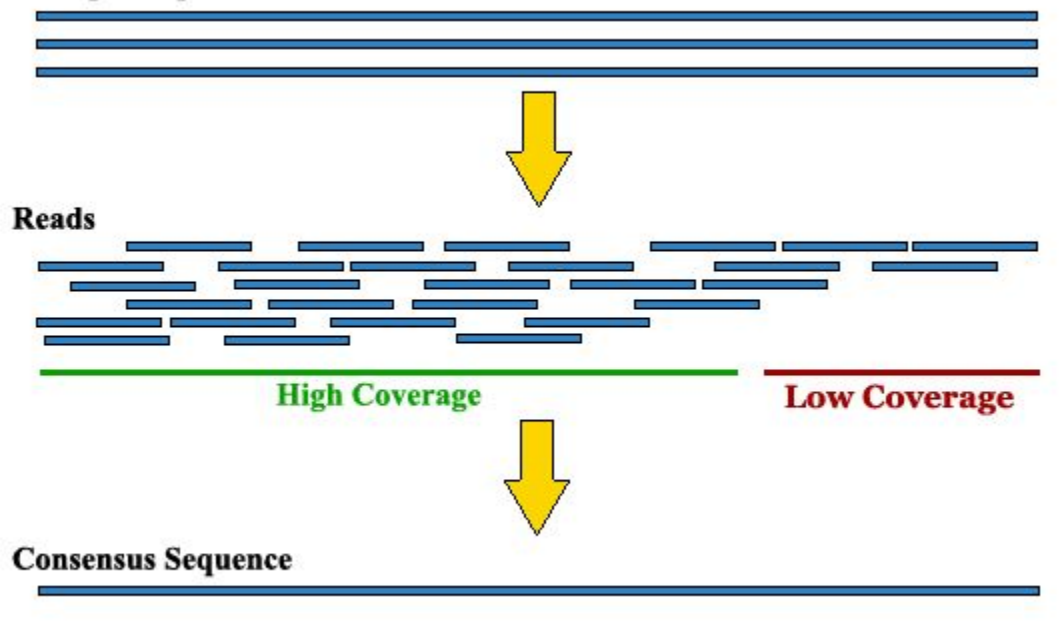

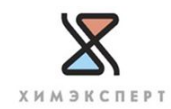

**NGS** 

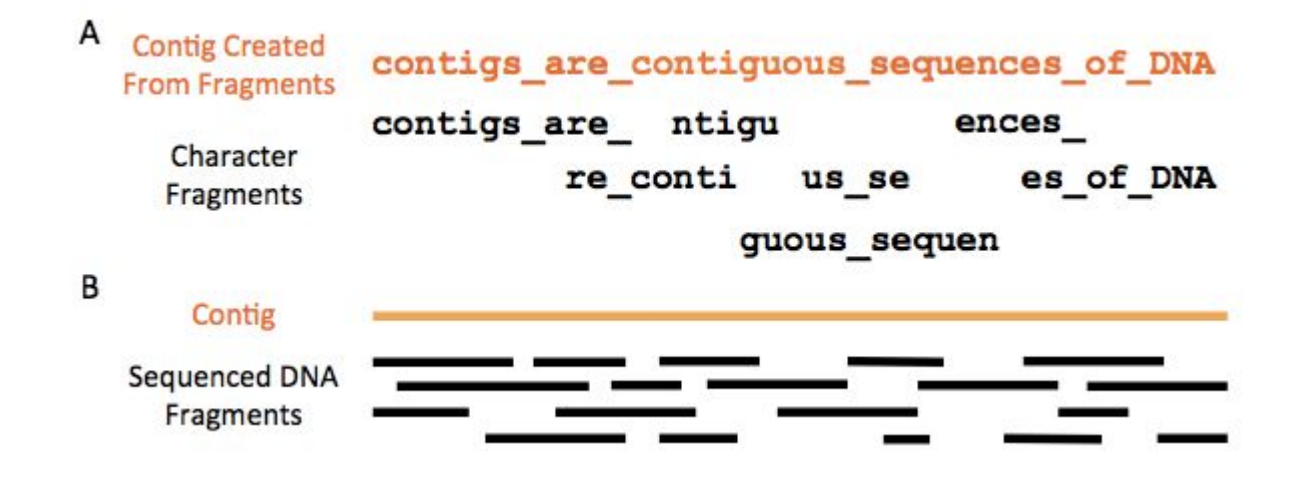

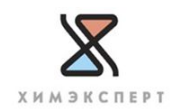

### **NGS**

### **ATGGCATTGCAA TGGCATTGCAATTTG AGATGGTATTG** Reads **GATGGCATTGCAA GCATTGCAATTTGAC ATGGCATTGCAATTT AGATGGTATTGCAATTTG** Consensus

Sequence AGATGGCATTGCAATTTGAC

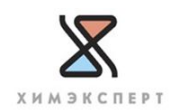

### Что такое покрытие (coverage)

- Это сколько раз в среднем нуклеотид генома покрыт ридами

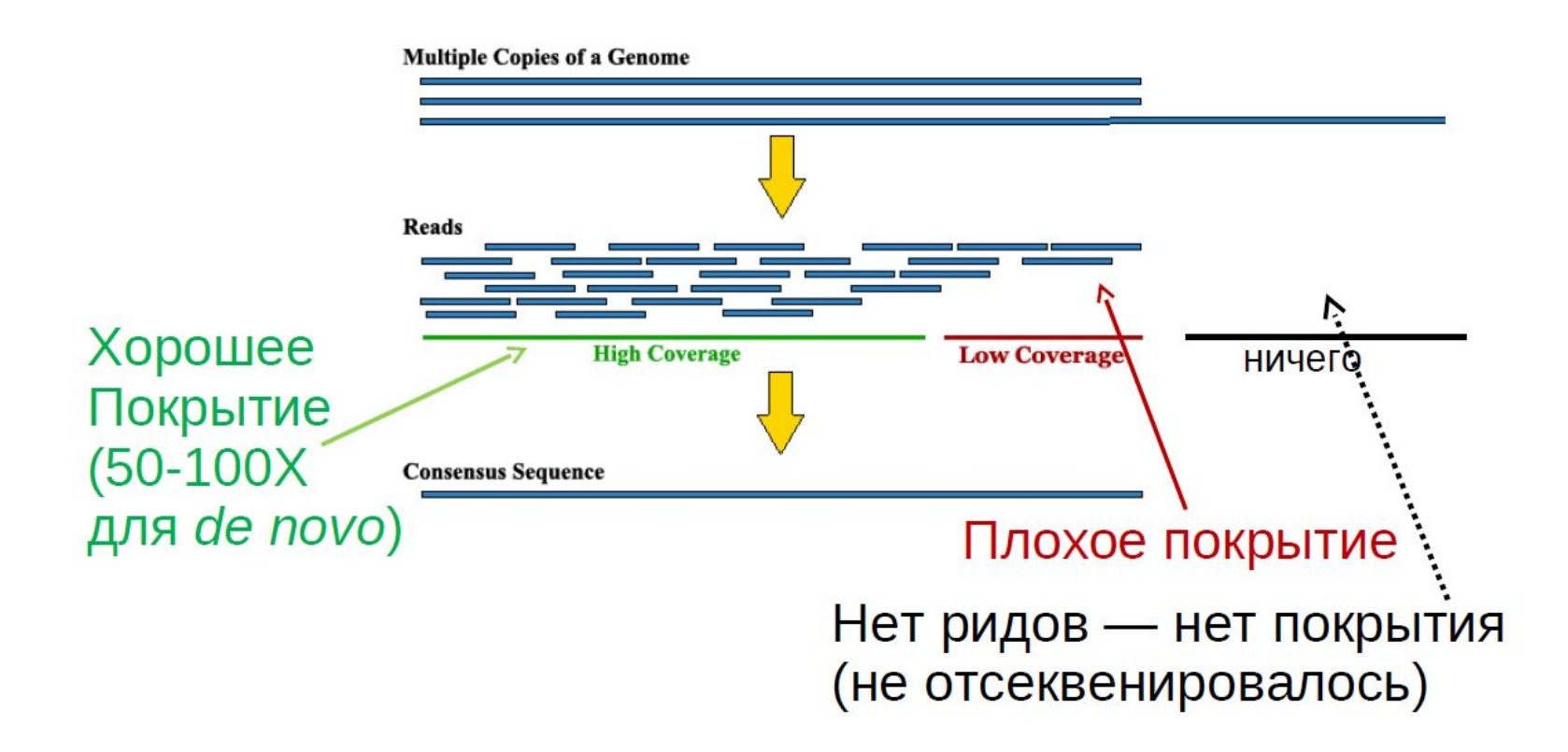

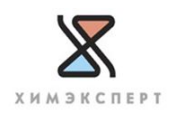

### *de novo* сборка генома

- **• Сборка последовательности** выравнивание и слияние фрагментов более длинной последовательности ДНК для восстановления исходной последовательности
- *• de novo* сборка выполняется в случае, если отсутствует референсная последовательность для сравнения
- При гибридной сборке можно использовать элементы близкородственной или частично референсной последовательности

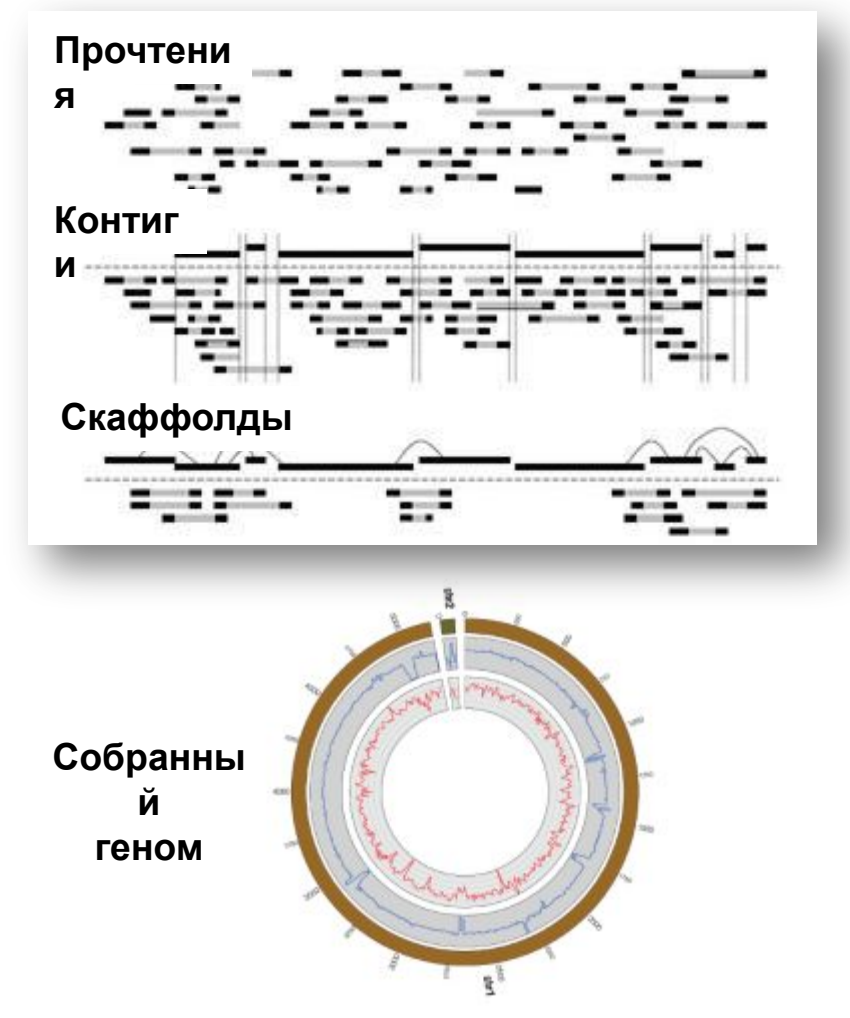

**Circos plot of a bacterial genome assembly. Comparison between a german** *E. coli* **outbreak strain and reference strain** *E. Coli 559889*

### Пример контига, собранного по данным Torrent Data в программе MIRA

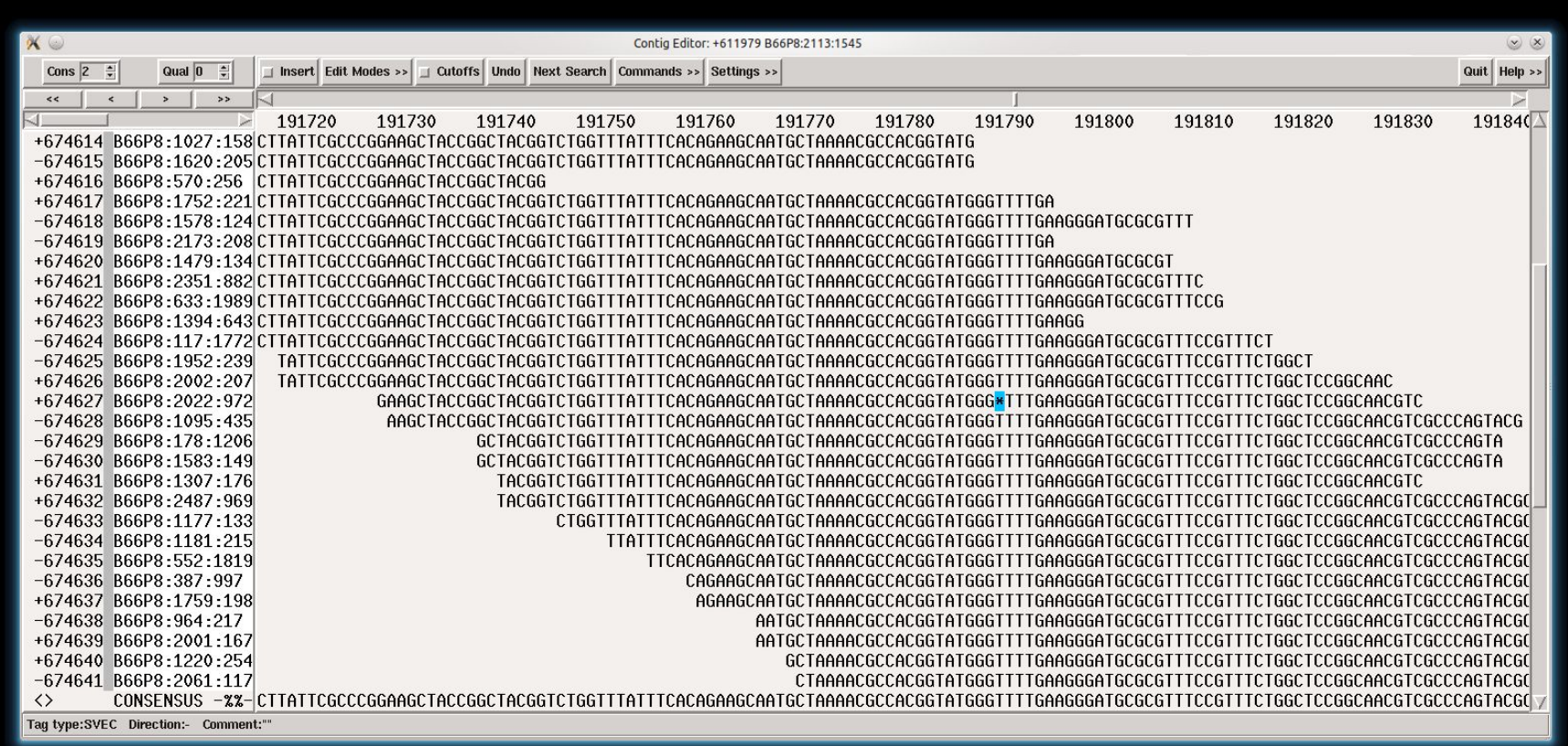

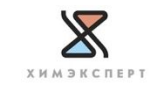

### Что такое покрытие?

- Среднее количество прочтений, содержащих данный нуклеотид в реконструированной последовательности
- Позволяет оценить % покрытия генома
- Высокое покрытие исправляет ошибки при сборке

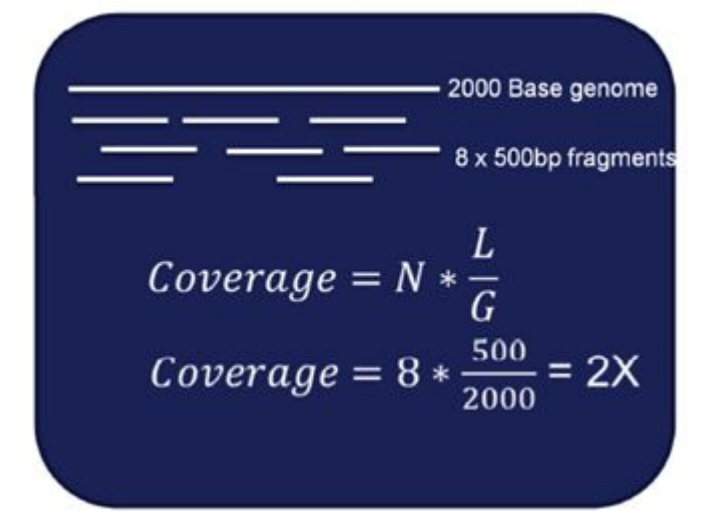

*N* = Кол-во прочтений *L* = средняя длина прочтений *G* = Длина прочитываемого участка (генома)

Типичное желательное покрытие генома 30x

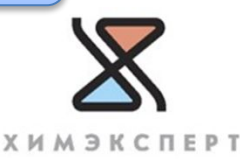

### Что такое N50

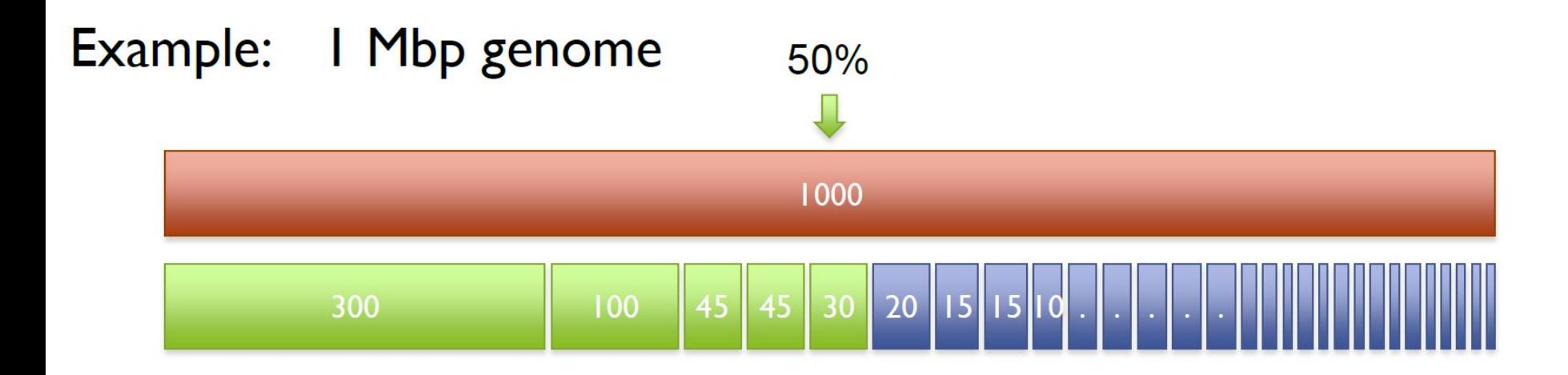

 $N50$  size = 30 kbp  $(300k+100k+45k+45k+30k = 520k >= 500kbp)$ 

Large-scale Sequencing and Assembly of Cereal Genomes Using Blacklight Philip Blood

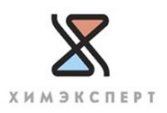

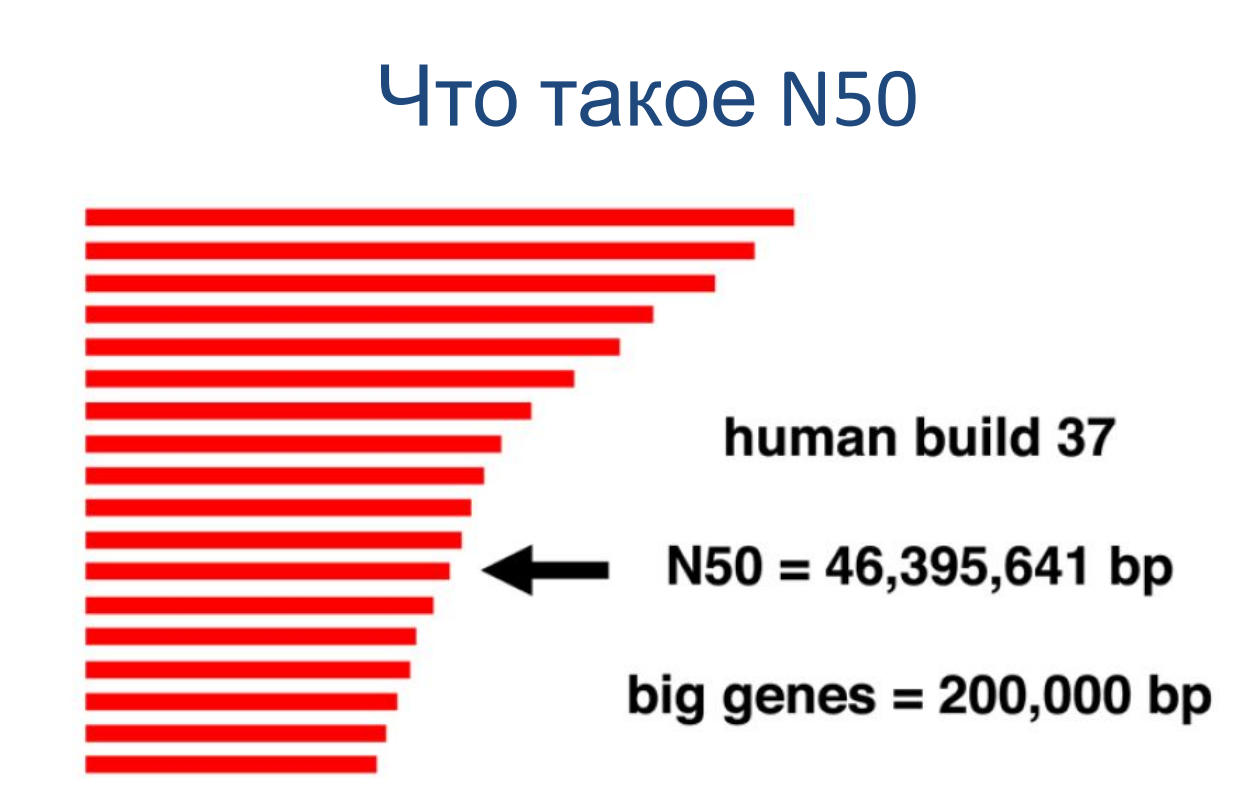

- N50 показывает качество сборки
- Скаффолды располагают по убыванию длины
- Суммируют длину, начиная с самого большого скаффолда
- ❑ На каком скаффолде покроем половину генома?
- ✔ Длина этого скаффолда называется N50.

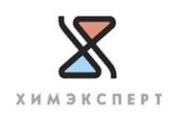

### N50 – это длина контига, при которой контиги такой же или большей длины составляют 50% всех нуклеотидов в сборке

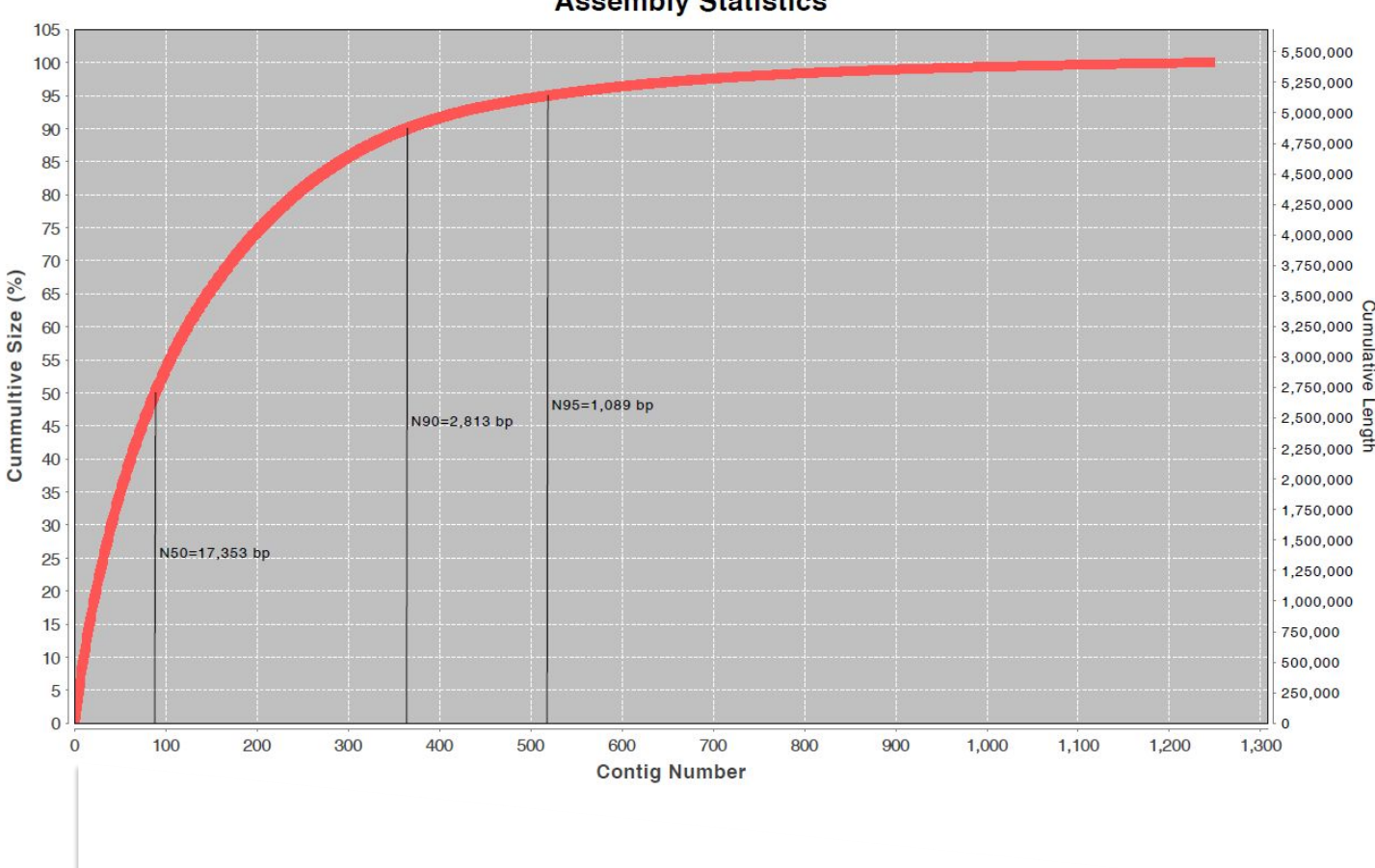

**Assembly Statistics** 

### Контиги, отсортированные по длине

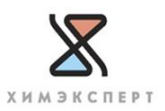

### Ключевые параметры *de novo* сборки

### Параметр Описание Пример

#### «Чем больше, тем лучше»

N50

N50 это длина контига, при которой контиги такой же или большей длины составляют 50% всех нуклеотидов в сборке.

N50 = 98.6Kb *E. coli* 400bp PGM

#### «Чем меньше, тем лучше»

#### Число контигов

**Контиг**: набор перекрывающихся фрагментов ДНК, которые в совокупности представляют собой консенсус области ДНК

По мере увеличения числа контигов, которые укладываются в сборку, это число уменьшается. В идеале полностью собранный геном без пробелов будет состоять из 1 контига.

# Contigs = 158 *E. coli* 400bp PGM

% покрытия референса

«Чем ближе к 100%, тем лучше» % покрытия референса означает % всех оснований в геноме, которые были покрыты по крайней мере одним прочтением.

% Ref Coverage = 98.15% *E. coli* 400bp PGM

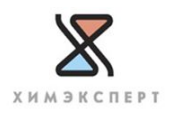

# Рабочий процесс NGS

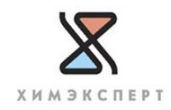

# Основные этапы секвенирования

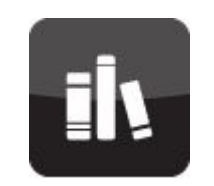

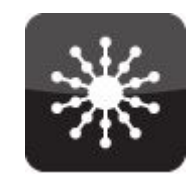

**Приготовлени е библиотеки**

**Подготовка матрицы**

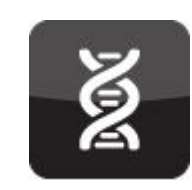

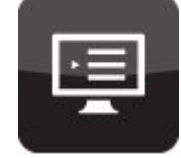

**Секвенировани е**

**Анализ данных**

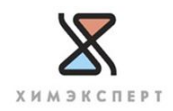

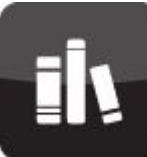

# Приготовление библиотеки

### **Источники ДНК для приготовления библиотек:**

- геномная ДНК (Whole genome);
- часть геномной ДНК (Targeted Enrichment);
- набор ПЦР-продуктов (ампликонов);
- **кДНК** (RNA-Seq);
- иммунопреципитированный хроматин (ChIP-Seq) и т.

д.

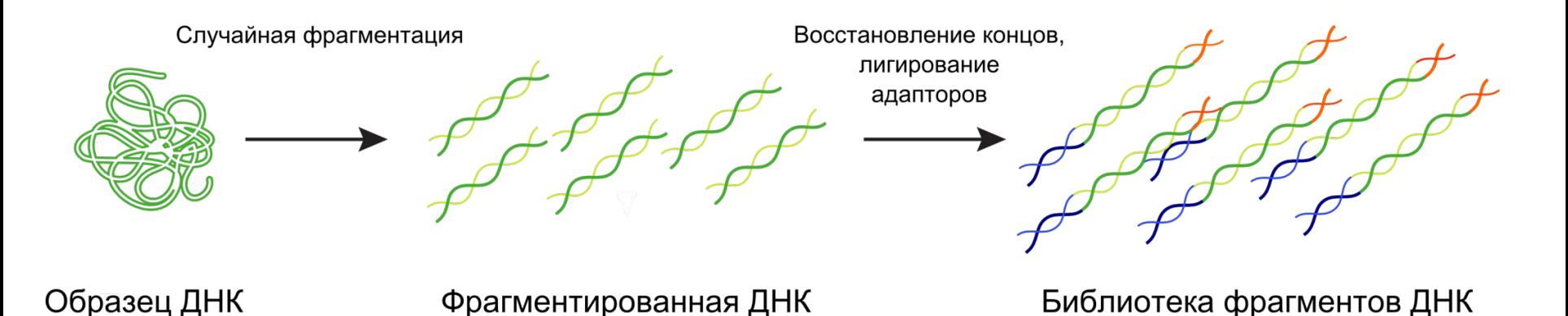

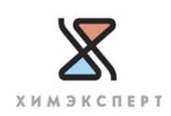

# Подготовка матрицы

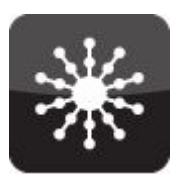

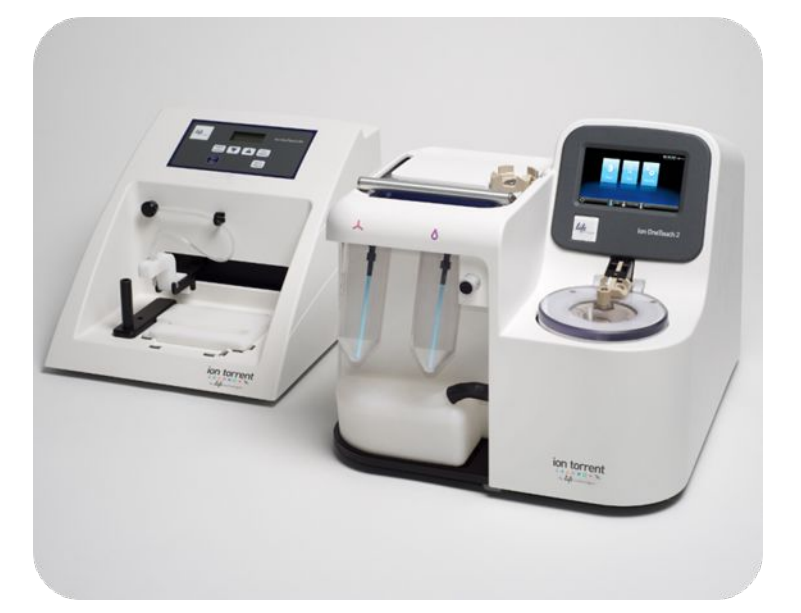

Эмульсионная ПЦР и автоматизированная система обогащения на магнитных частицах

### Система **Ion OneTouch 2**

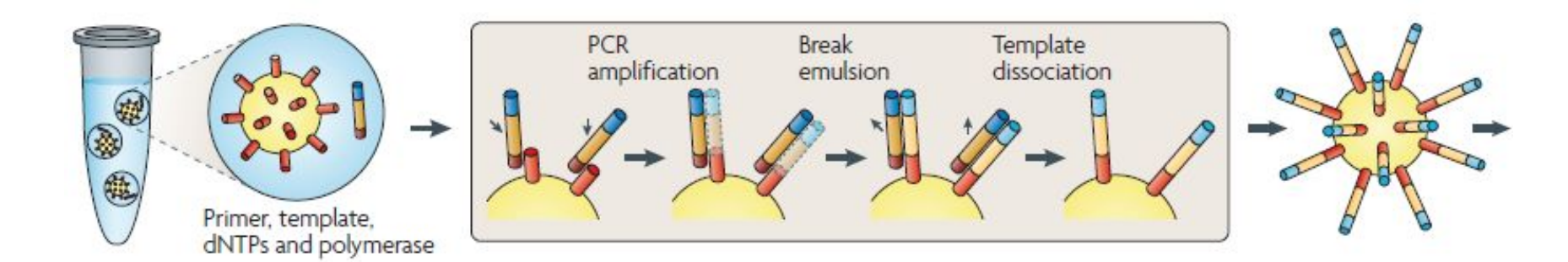

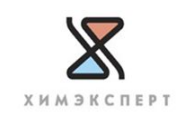

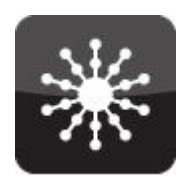

# Подготовка матрицы

- Амплификация библиотеки
- Восстановление и обогащение сфер
- Загрузка чипа

### Станция **Ion Chef**

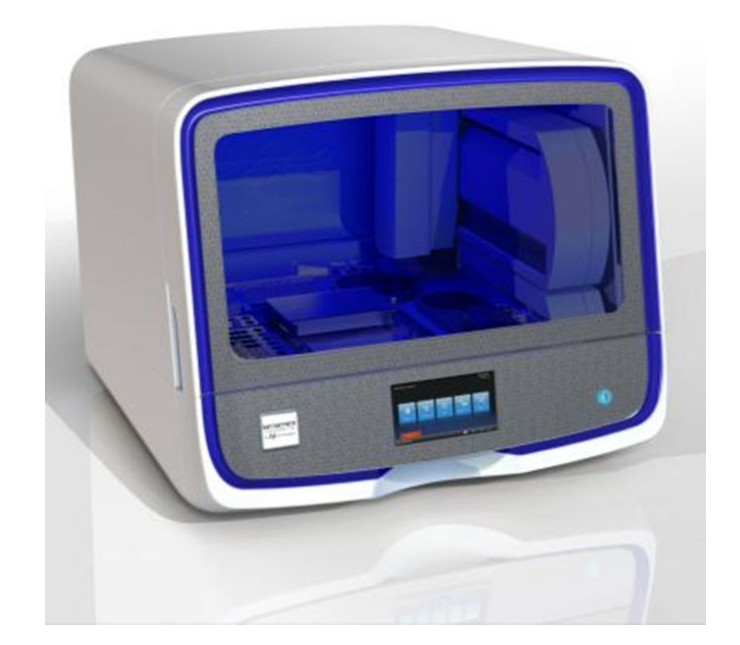

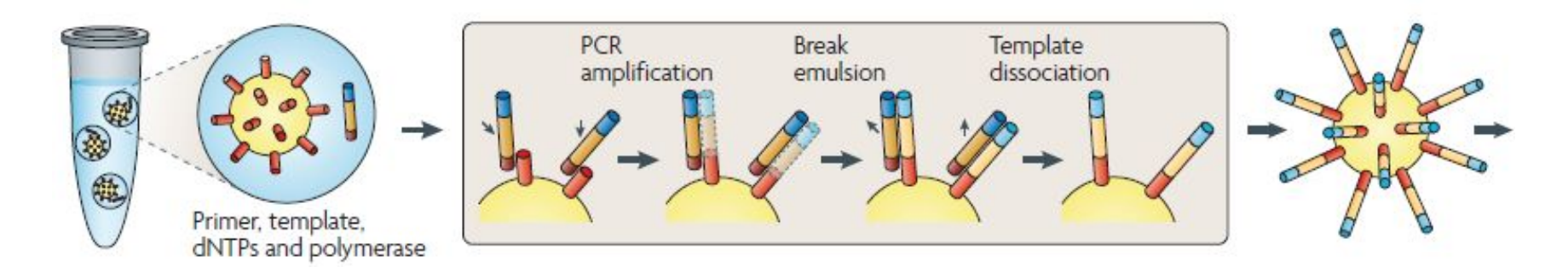

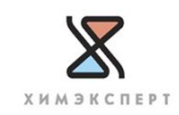

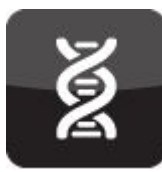

## Секвенирование

регистрация локального изменения рН на полупроводниковом микрочипе при последовательном удлинении олигонуклеотидной затравки ДНК-полимеразой

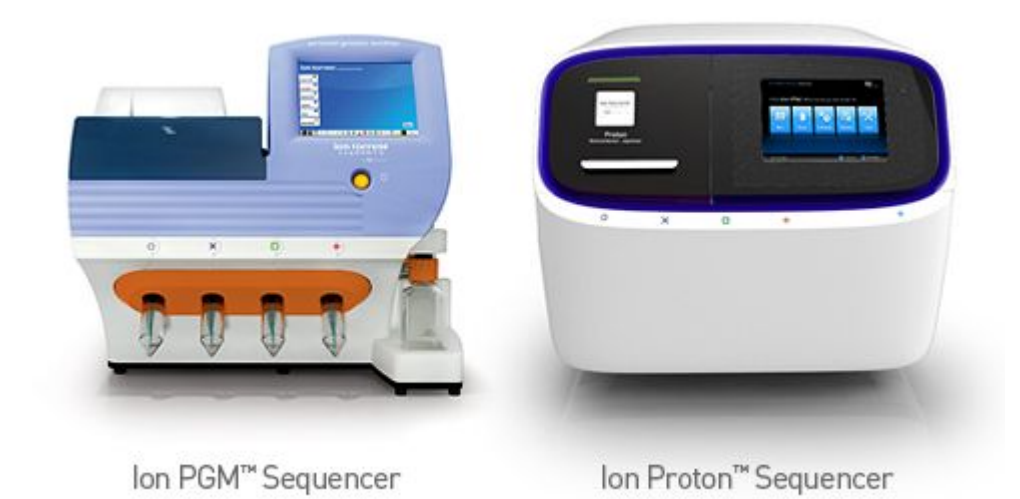

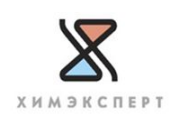

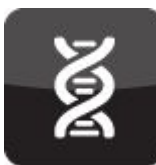

# Секвенирование

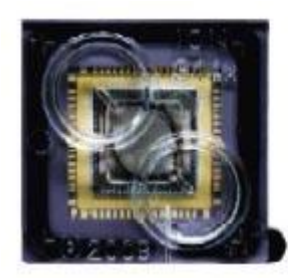

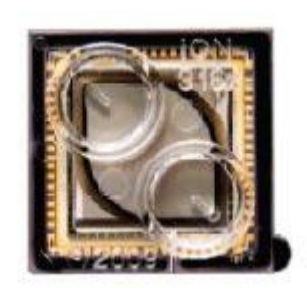

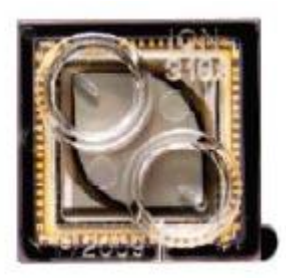

Ion 314™ Ion 316™ Ion 318™

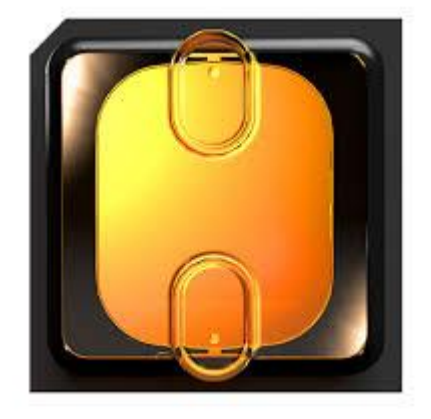

PI ™

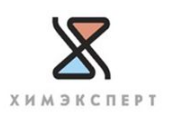

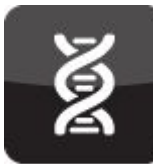

### Ion чип

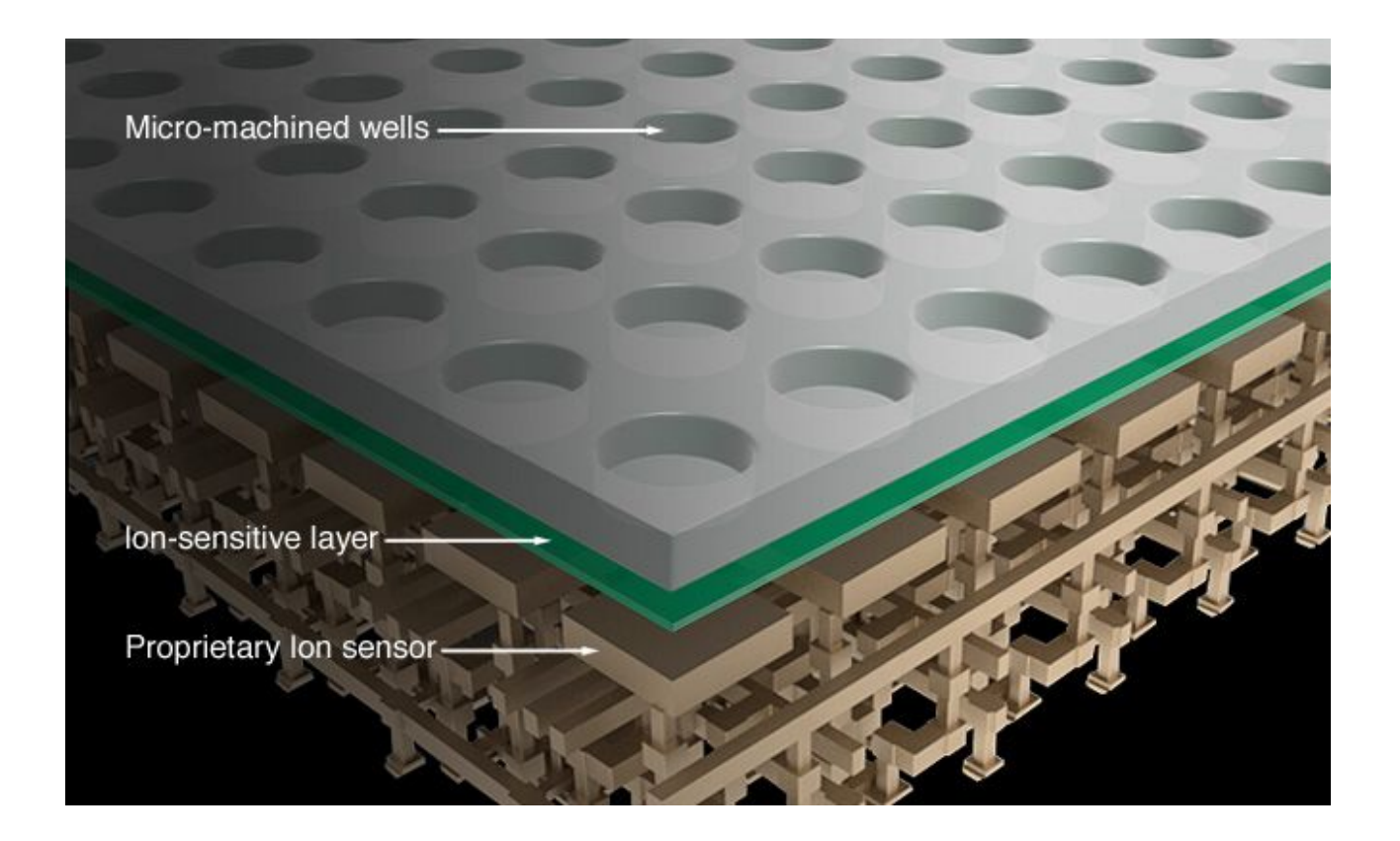

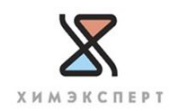

# Детекция на чипе в реальном времени

1

2

4

5

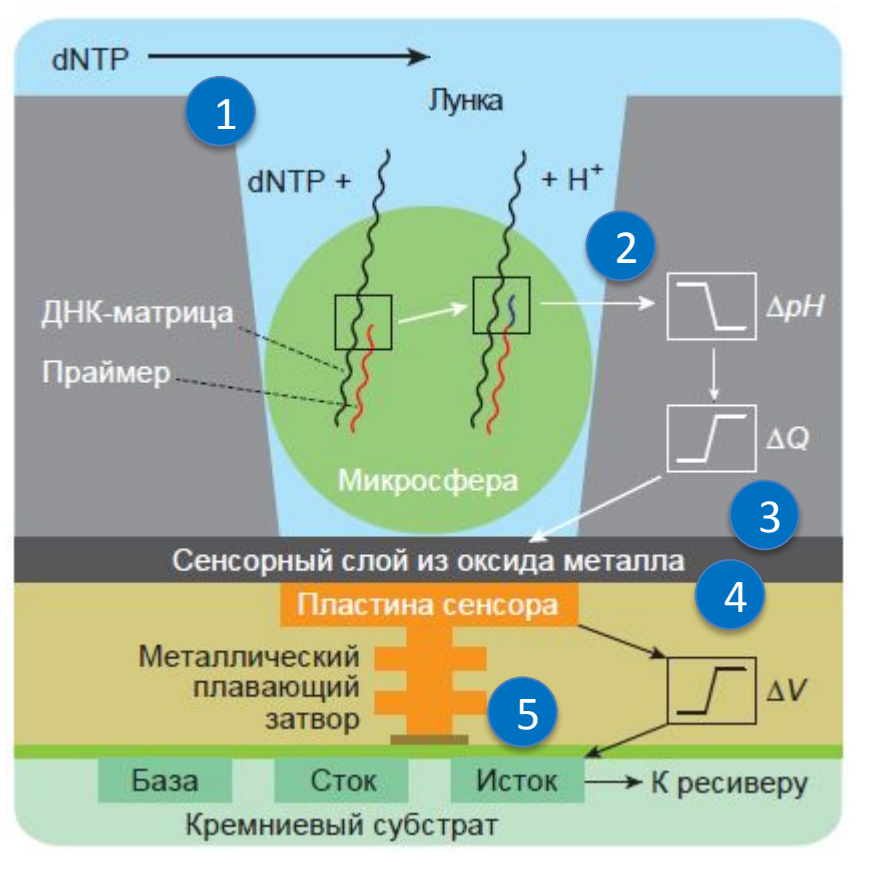

#### Cхематическое изображение поперечного сечения одной ячейки на чипе

дНТФ последовательно подаются один за другим на чип

- После встраивания нуклеотида в цепь происходит отщепление протона и изменение pH в ячейке
- Чувствительный слой регистрирует изменение pH 3
	- Сенсор переводит химический сигнал в цифровой
	- Изменение напряжения пропорционально количеству встроенных нуклеотидов

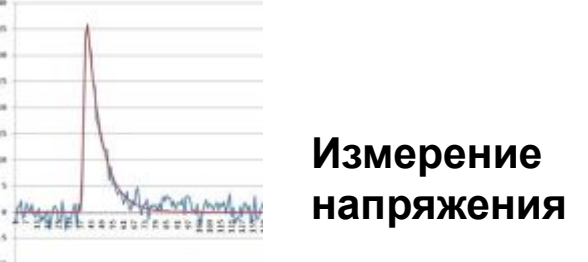

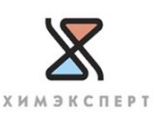

https://www.invitrogen.com/site/us/en/home/Products-and-Services/Applications/Sequencing/Semiconductor-Sequencing/Semiconductor-Se quencing-Technology/Ion-Torrent-Technology-How-Does-It-Work.html

### Ионограмма

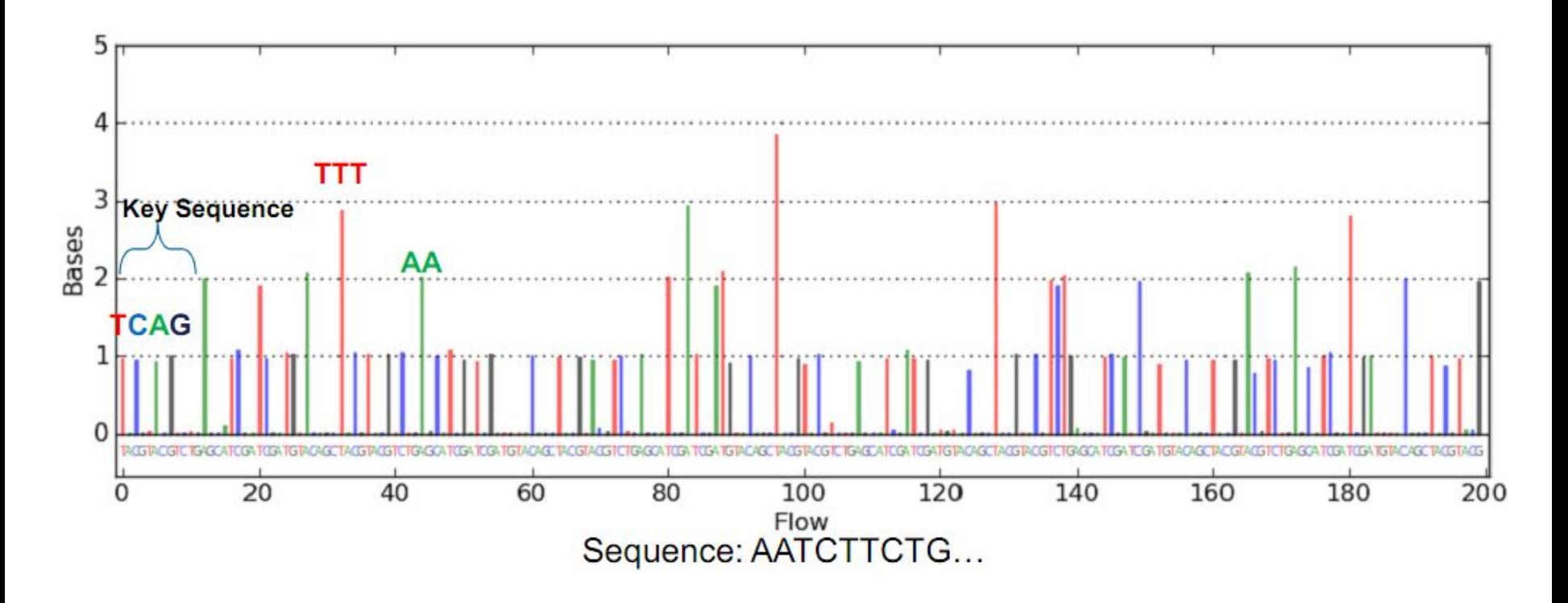

- Читается слева направо и по высоте
- Высота говорит о том, сколько нуклеотидов инкорпорирует во время одной подачи нуклеотида
- Отсутствие пика при подачи нуклеотида говорит об отсутствии данного нуклеотида в матрице

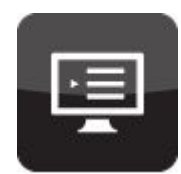

# Анализ данных

### Программное обеспечение

### • Torrent Suite

- Программа для запуска и настройки хода секвенирования.
- Простые опции для показа метрики анализа, доступные для понимания тех, кто не является экспертом в области биоинформатики.
- Точность при определении гомополимеров.

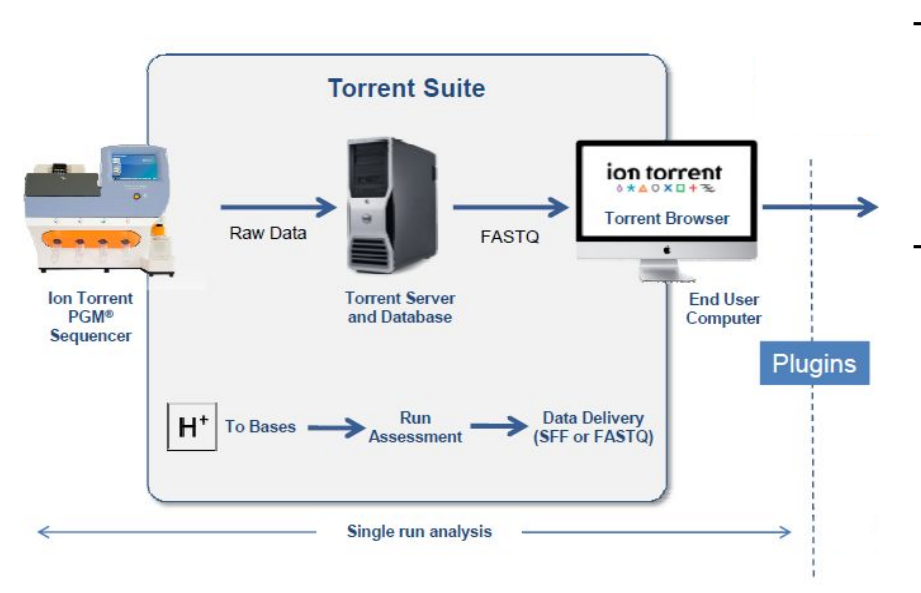

– Отправка данных через «облако» по сети.

### • Ion Reporter

– Различные приложения.

– Анализ данных через «облако», аннотация и составление отчёта о результате.

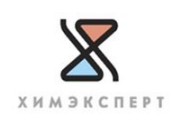

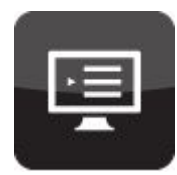

# Mappers time line

(since 2001)

DNA mappers are plotted in blue, RNA mappers in red, miRNA mappers in green, bisulte mappers in purple.

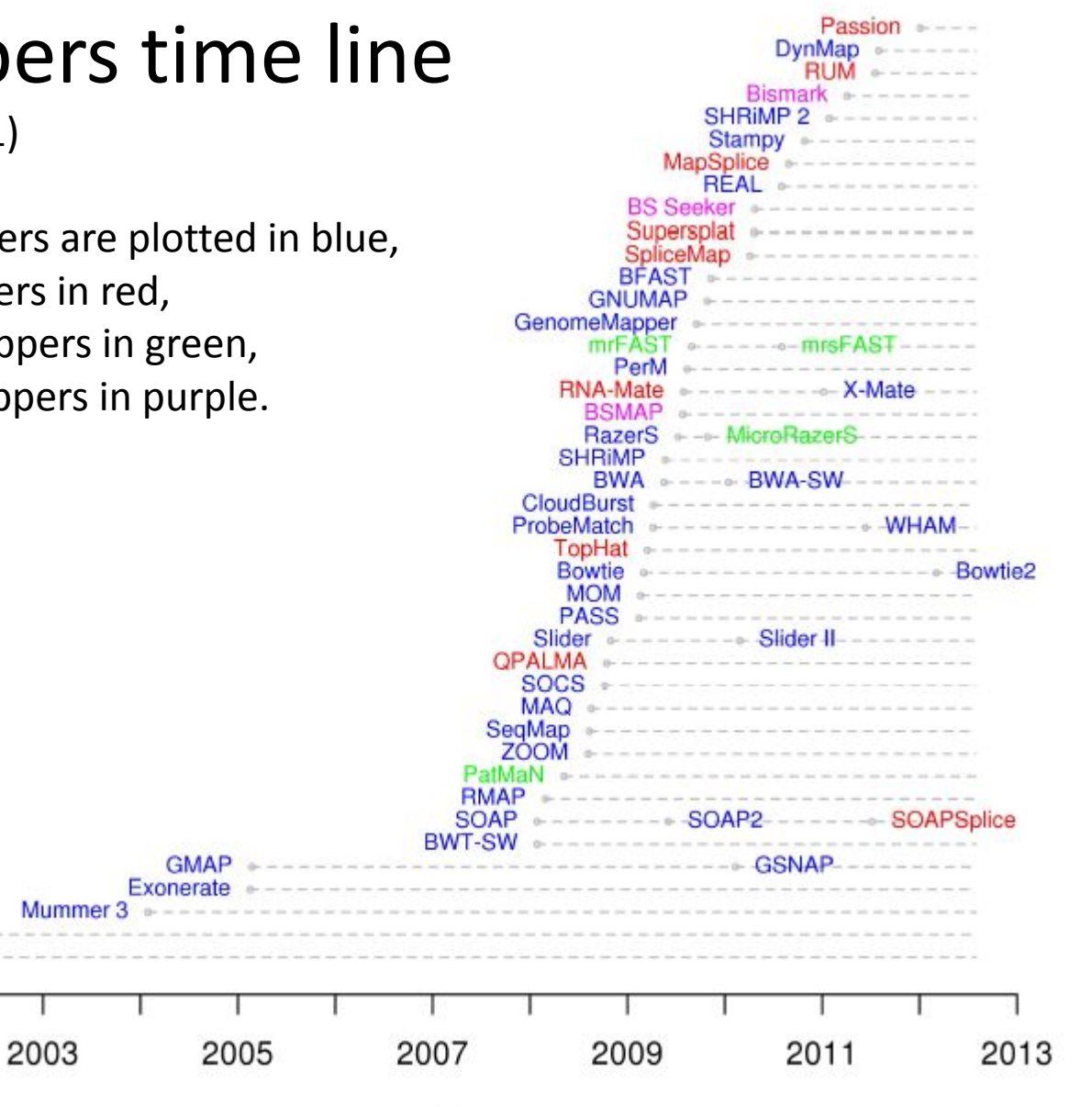

Years

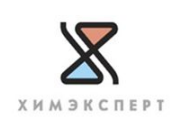

Tools for mapping high-throughput sequencing data Nuno A. Fonseca, Johan Rung, Alvis Brazma, John C. Marioni. 2012

**Blat** 

**SSAHA** 

2001

# Масштабное применение NGS

- 1000 Genomes Project: поиск геномных вариаций в ~20 популяциях
- **PGP: personal genome project, изучение вклада наследственности и среды в проявление различных** признаков; секвенирование геномов добровольцев, согласных предоставить личную информацию
- GEUVADIS Genetic European Variation in Disease: медицинскя интерпретация сиквенсовых данных для разных моно- и полигенных заболеваний; на основе RNA-Seq и ExonSeq
- ESGI: European Sequencing and Genotyping Infrastructure: организация NGS инфраструктуры для европейского научного сообщества
- IHEC: International Human Epigenome Consortium: характеристика эпигенома человека, ~1000 образцов

#### ▪ **Раковые программы**

выявление диагностичеких маркеров, анализ и выбор лечения

- ICGC: International Cancer Genome Consortium: подпрограммы по разным видам рака (напрмер, рак простаты, детские опухоли мозга)
- Treat 1000: разные виды рака
- **ОпсоТгаск: рак прямой кишки**
- САGEKID: рак почки
- Treat 20: меланома

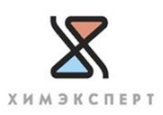

# Геном

#### **Сиквенс и ресиквенс**

- микроорганизмы / малые геномы: самый эффективный подход
- большие геномы: ресиквенс с анализом небольших перестроек был хорош всегда, сиквенс de novo и анализ больших перестроек совершенствуются на глазах
- классификация организмов по молекулярным признакам
- сиквенс определенных областей генома: обогащение: функциональный экзом (~5%) и произвольно выбранных областей

#### **Геномная архитектура**

- позиция нуклеосом
- трёхмерная структура генома: 3C (hypothesis-free) и 5C (высокопроизводительный анализ)

#### **Эпигенетика**

- метилирование: сиквенс после бисульфидной обработки или ChIP-Seq
- возможно, машины третьего поколения смогут определять модификации напрямую

#### **Взаимодействие нуклеиновых кислот с белками**

- ChIP-Seq
- полногеномный неселективный анализ мест посадки белков
- гиперчувствительность к нуклеазам, FAIRE-Seq
- анализ специфичности взаимодействия (напрямую), поиск консенсусных последовательностей

# Транскриптом

#### **Полнота анализа**

- все типы РНК: кодирующие последовательности, малые некодирующие РНК, антисенстранскрипция и т.д.
- чувствительность: при адекватной организации эксперимента, можно быть уверенным, что замечены все действующие РНК

#### **RNA-Seq позволяет**

- определять как относительный, так и абсолютный уровни экспрессии
- аннотировать новые и уточнять аннотацию известных генов
- смотреть отдельно ядерную, цитоплазматическую, ассоциированную с рибосомами (в цитоплазме и на мембранах) и т.п. РНК
- выявлять присутствие в образце микроорганизмов и вирусов

#### **Чувствительность**

# Сравнительный функциональный анализ

#### **Сравнение геномов разных видов позволяет**

- выявить функциональные элементы генома
- связать эволюционные нововведения с появлением в геноме новых функциональных участков, типа проект «Origins of Multicellularity»
- выявить механизмы и движущие факторы эволюции для разных эпох
- разобраться, что отличает нас от ближайших и дальних родичей

#### **Внутривидовое сравнение геномов**

- причина тонких различий в реакции на факторы окружающей среды (болезни) и поведении
- факторы, определяющие сложные полигенные признаки (рост, вес, предрасположенность к распространенным болезням)
- механизмы рекомбинации
- факторы отбора в «историческое» время
- история расселения человечества

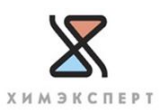

# Медицина

#### **Микробиология**

- выявление патогенов: холера на Гавайях, токсичная E.coli в Германии
- анализ симбиотических организмов: микробиом

#### **Предрасположенность к болезни → генотип**

- GWAS, вовлеченные гены, молекулярные причины болезни, выбор мишени
- редкие болезни, семейный анализ: «быстрый» тест сиквенсом кодирующих последовательностей
- иммунный репертуар В- и Т-клеточных рецепторов: подверженность болезням, ответ на вакцинацию
- неинвазивная и пренатальная диагностика по ДНК в крови

#### **Болезнь → профиль экспрессии**

- классификация опухолей, тонкий и/или ранний диагноз
- спектр мутагенеза причина опухолеобразования

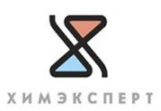

# Медицина

#### **Проекты по сиквенсу разных типов опухолей**

- спектр мутагенеза, «завершить» список онкогенов
- тестирование лекарств на клеточных линиях
- тонкая диагностика и выработка «стандартных» способов лечения
- неинвазивная диагностика (посттреатмент): опухолевые ДНК и клетки в крови

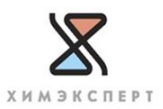

# Медицина

#### **Превентивная медицина**

- Болезнь Альцгеймера
- Диабет II типа

#### **Персональная медицина**

**• Генетически опосредованная чувствительность к лекарствам (varfarin)** 

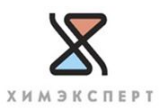